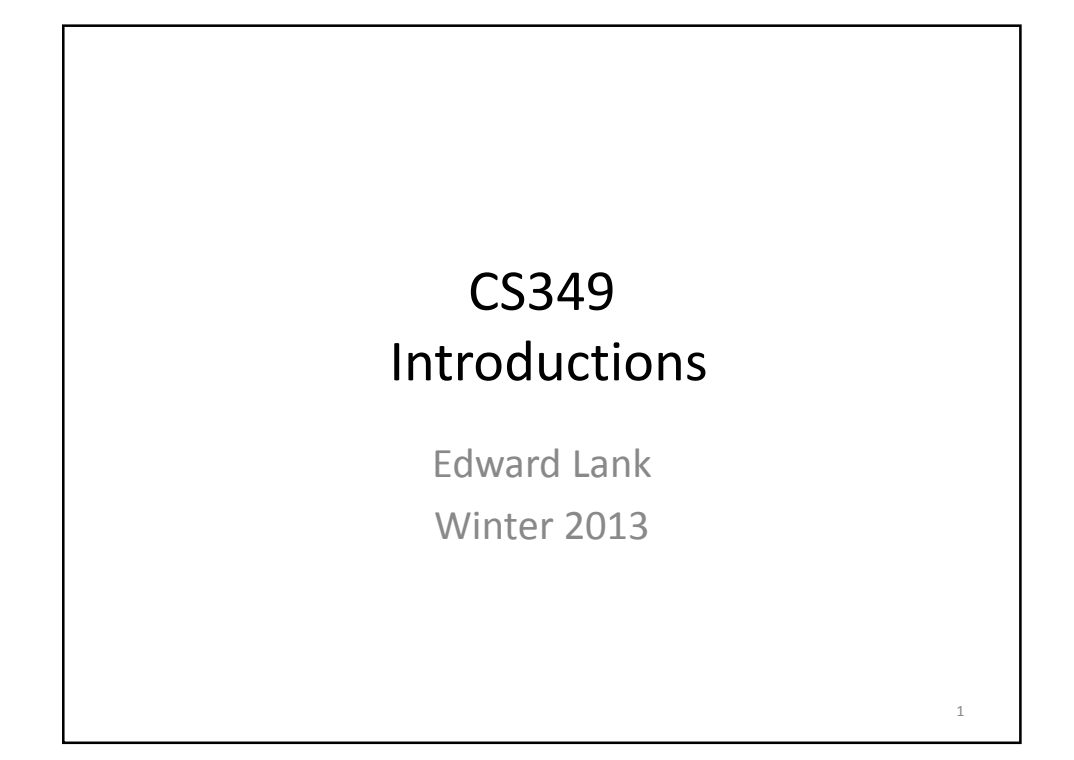

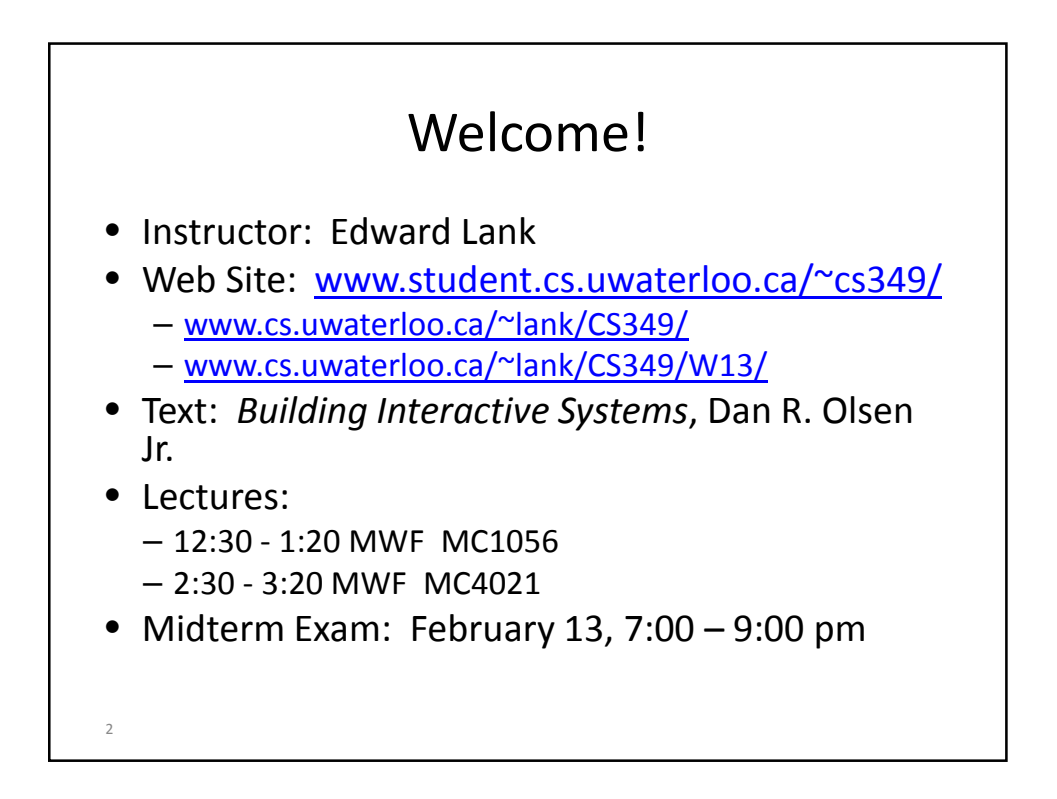

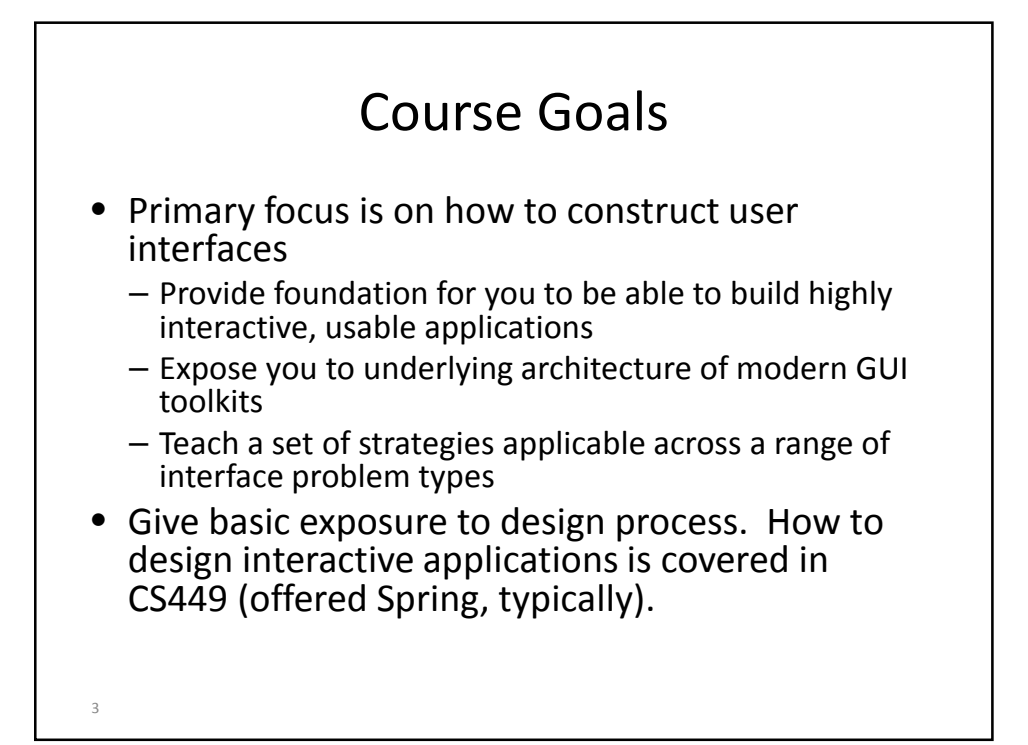

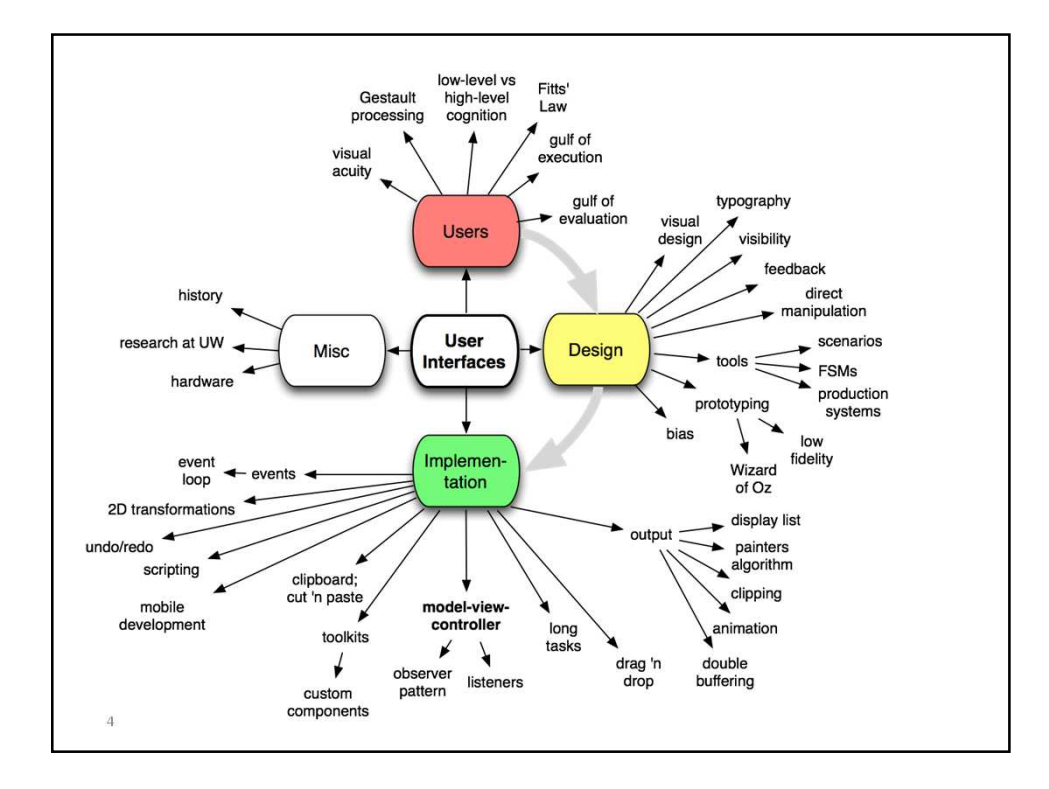

### Assignments

- Assignments meant to provide meaningful, engaging experiences in constructing interfaces…
- …while giving you the opportunity to create applications you will want to share with others
- Lots of room for creativity in assignments
	- Will have a component for going above and beyond the spec
	- Marking is inherently subjective
- Assignments require significant time coding
	- Do not underestimate the time it takes to code interactive applications that are intuitive and easy-to-use

## Assignments

• A01: X-windows

5

- A02: Direct Manipulation
- A03: MVC/Toolkits
- A04: Custom Components
- A05: Mobile Development

## Assignment Policies

- Assignments must compile and execute in a (provided) virtual machine
	- For A1, Linux VM

- A2 A4 are Java assignments, so should be cross platform, but test on VM
- A5 is an Android assignment
- Due dates: Friday @ midnight
	- Will accept until 11:59pm Sunday
- Submission is via a Subversion source code repository
	- Enrolled students will receive an email with username/password

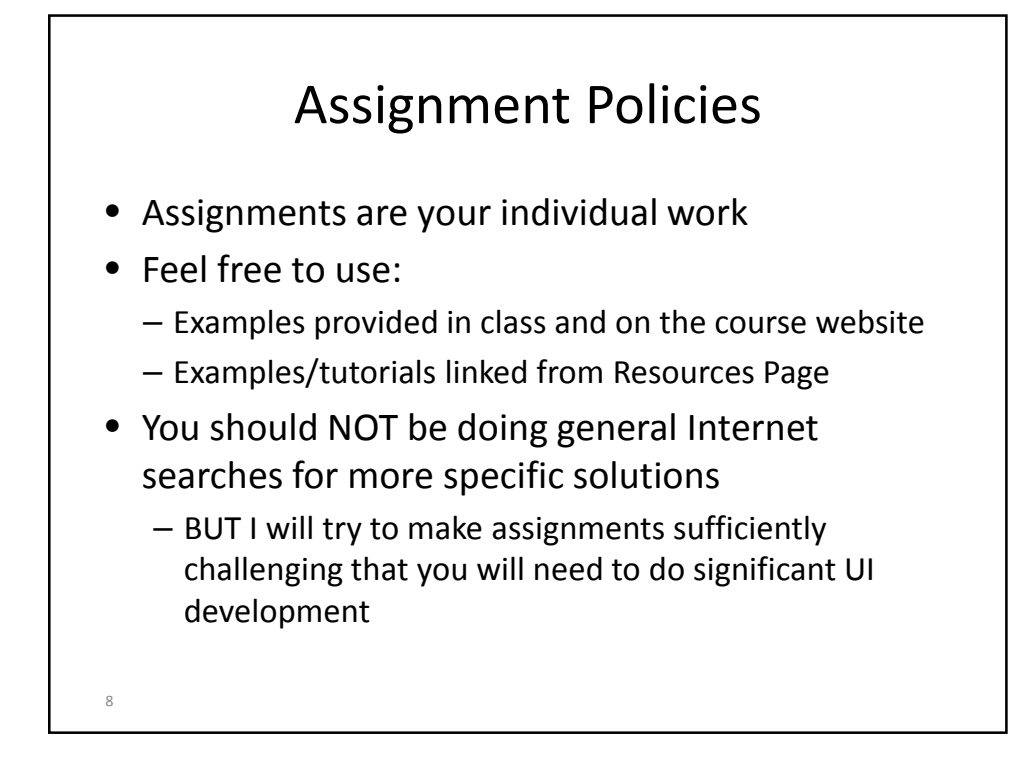

## Grading

- Assignments: 40% (8% each)
- Midterm: 20%
- Final: 40%
- Must pass weighted exam average to pass the course
- Must pass weighted assignment average to pass the course
- Note: My 5% rule

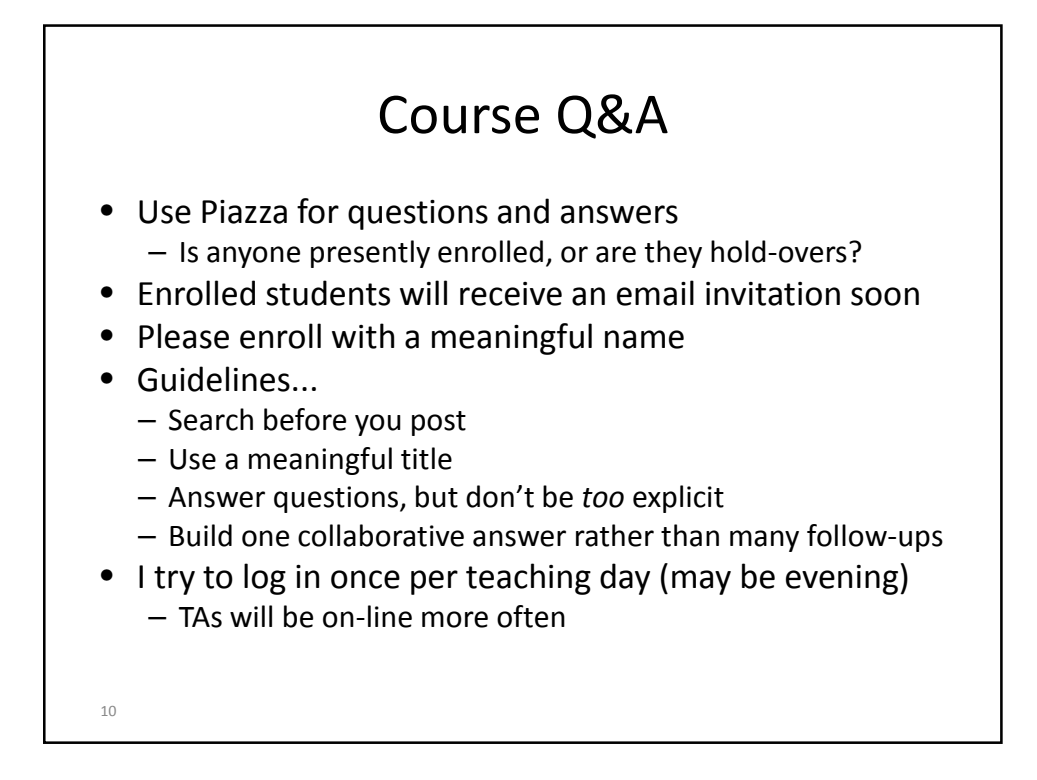

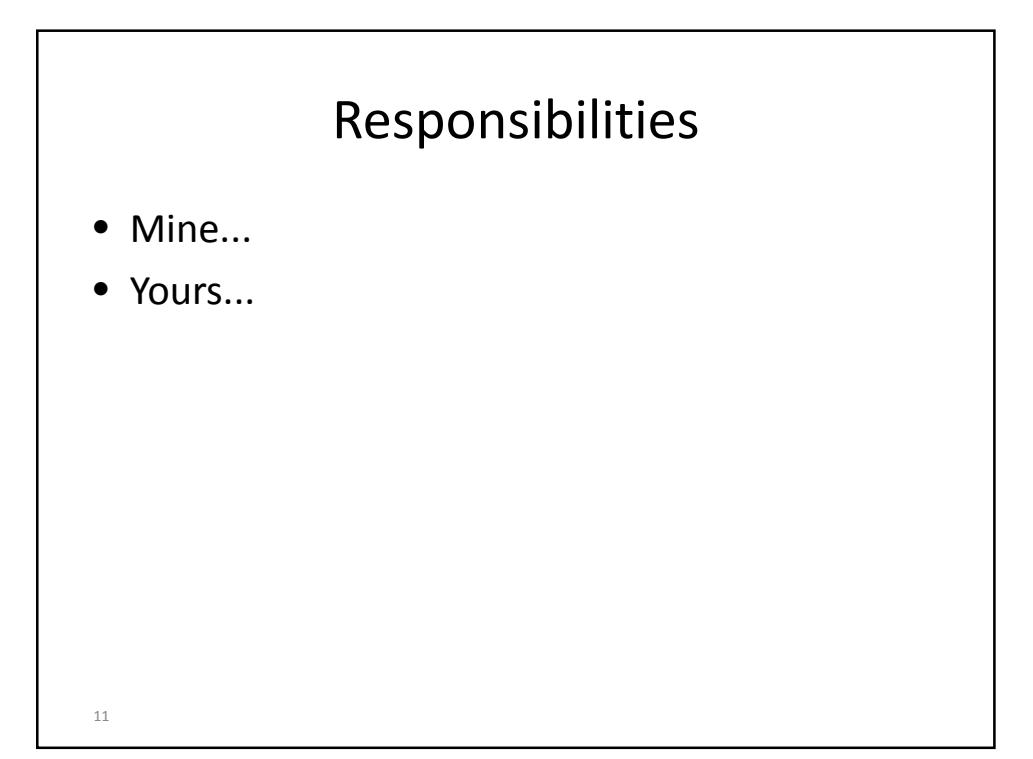

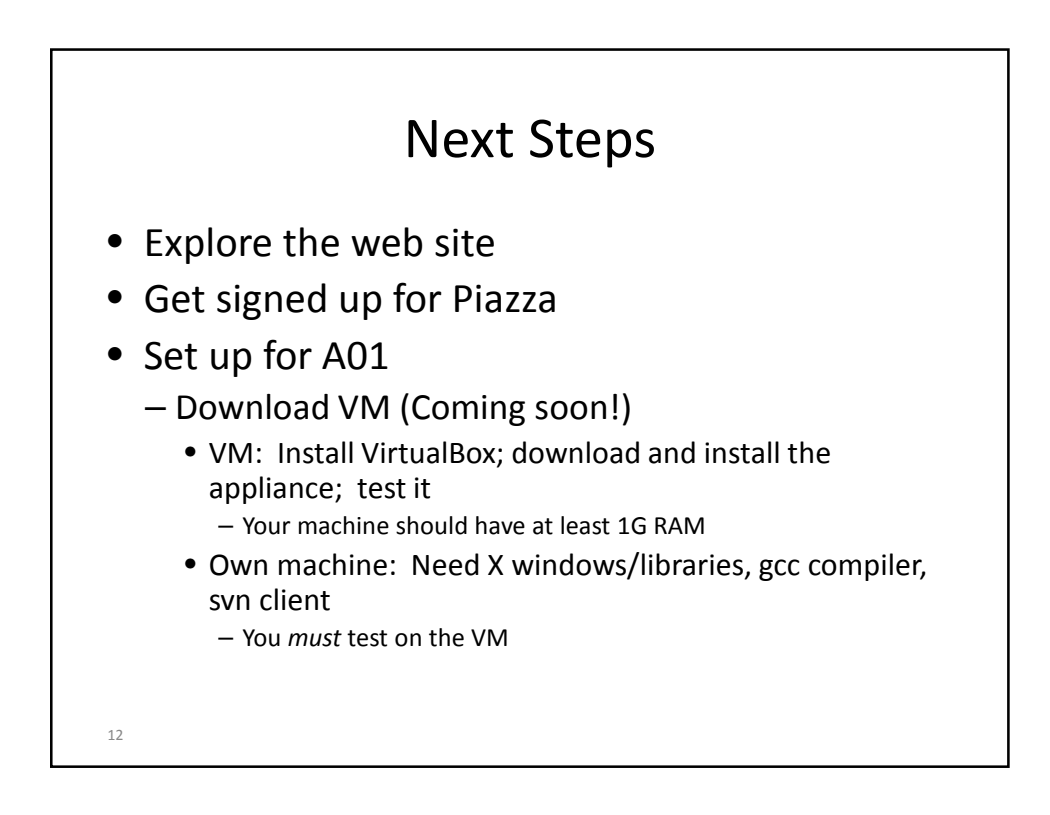

# A Note On VirtualBox

- How many of you have used VirtualBox?
- Occasionally (but rarely) VirtualBox crashes and you lose your entire home directory
- "Suggestions"
	- Use SVN frequently to back up your work
		- Other benefits …
	- Map a directory on your hold computer to a subdirectory in your home directory on VirtualBox
		- Use that as your working directory …

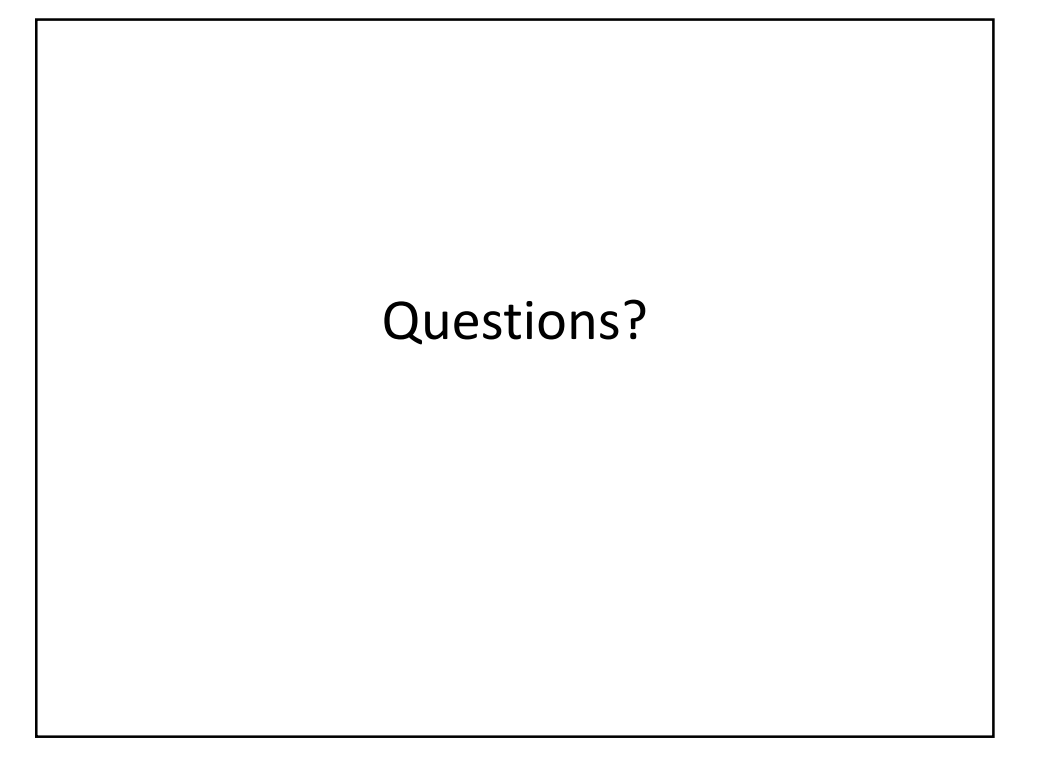

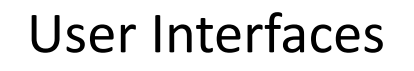

- How much of an interactive application's source code is dedicated to user interface concerns?
	- In 1992, 50% of application code was estimated to be UI code
	- In 2006, 88% of GIMP's 2,000 files had dependencies on the UI toolkit
	- 33% of Java 1.5's ".java" source is in a UI package.
- More generally, a time issue
	- Backend can be specced; frontend = tweaking
- Conclusion: UIs account for a lot of the code in a modern application. Important to know how to implement it using good software engineering criteria.

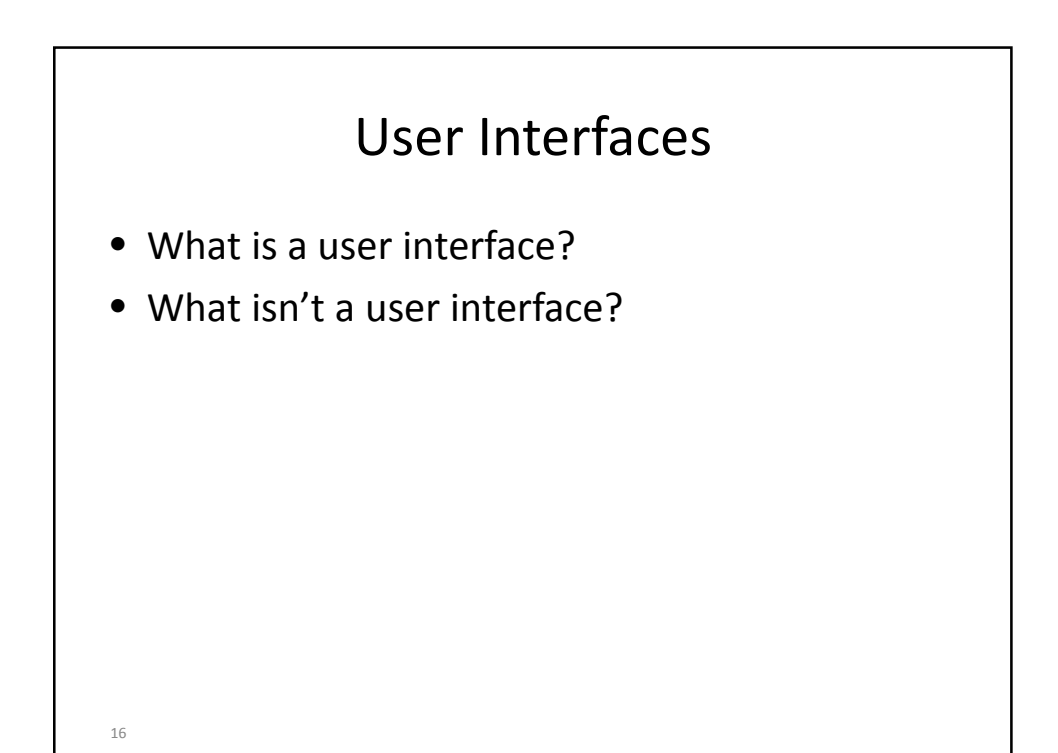

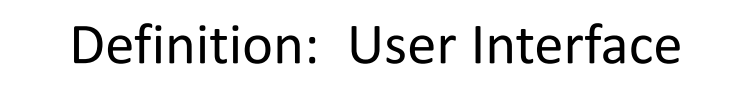

• A user interface is the method by which an individual communicates intention to an artifact, and the artifact responds to that expressed intention.

17

18 Interfaces • A jet fighter? (Avro Arrow, next slide) • Does a microwave have an interface? • A refrigerator? • A hammer?

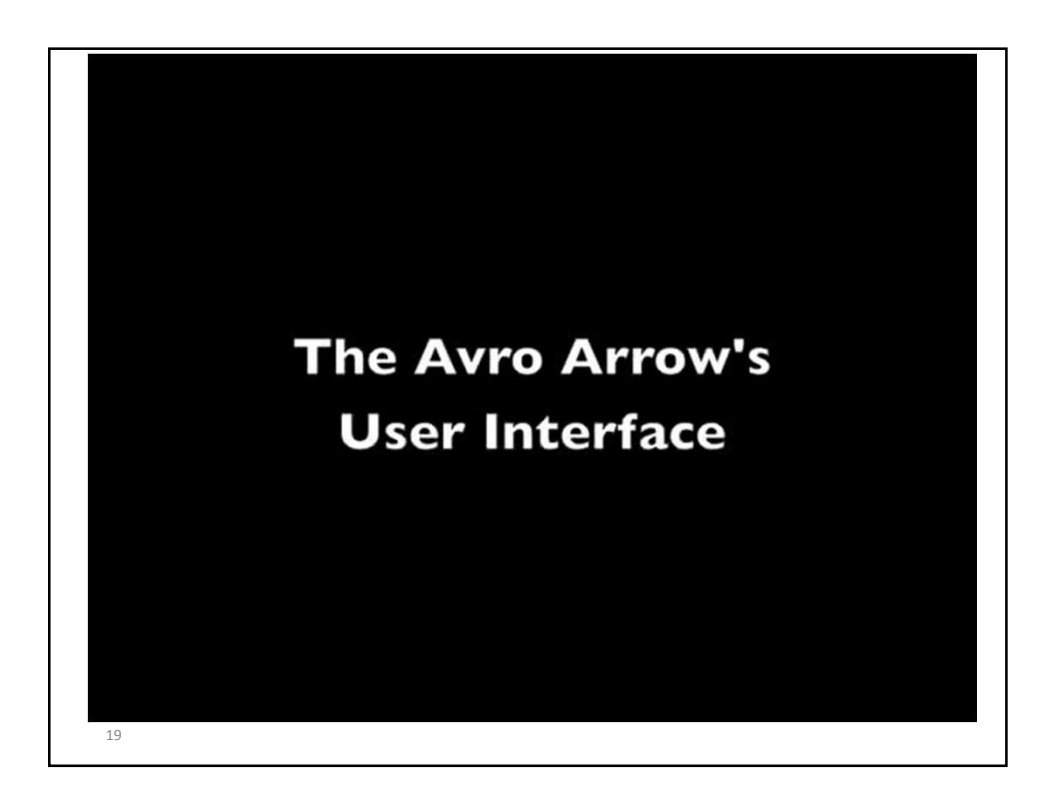

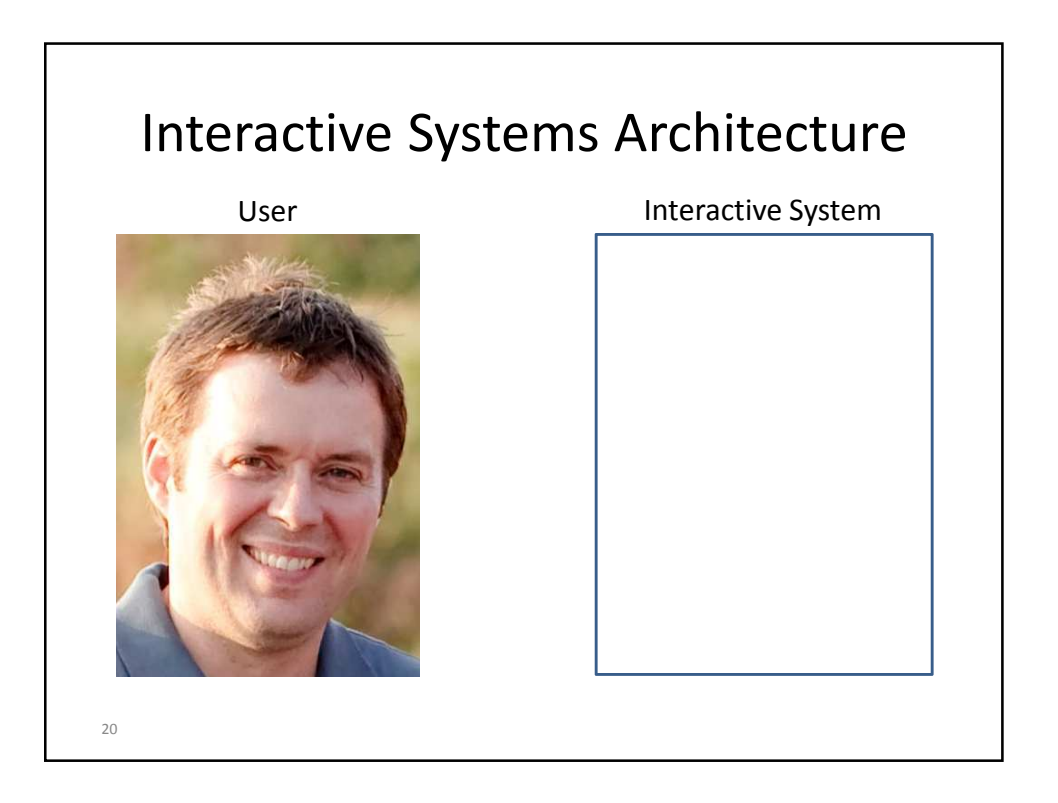

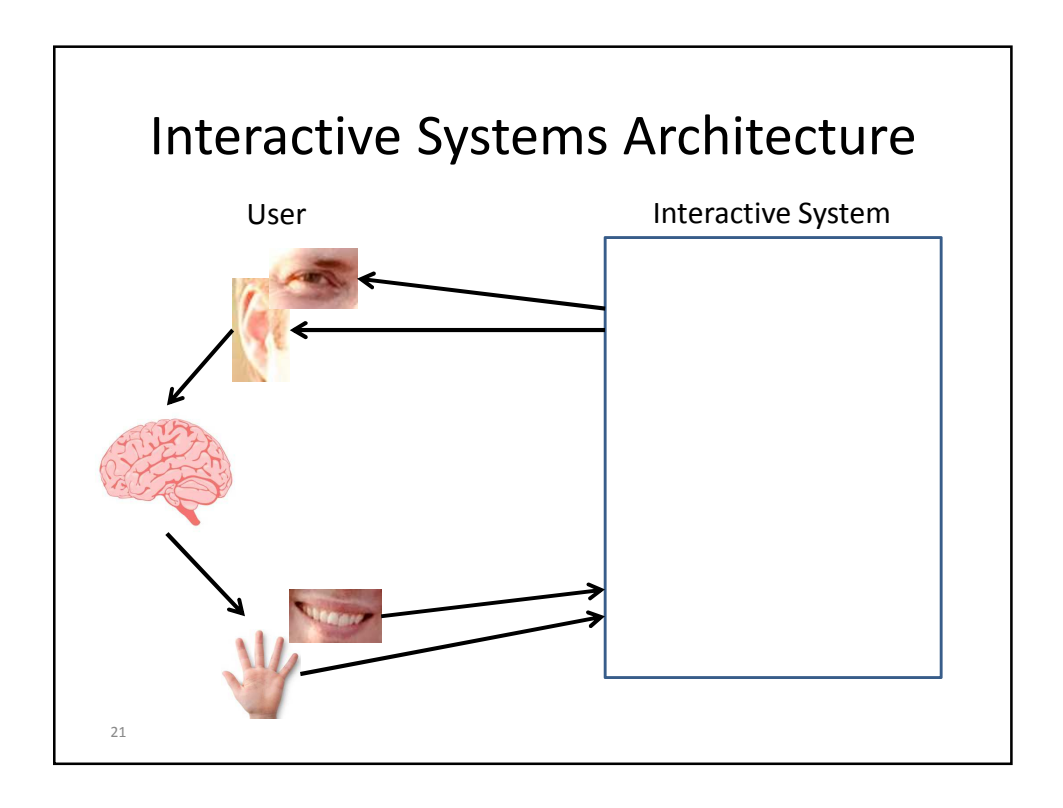

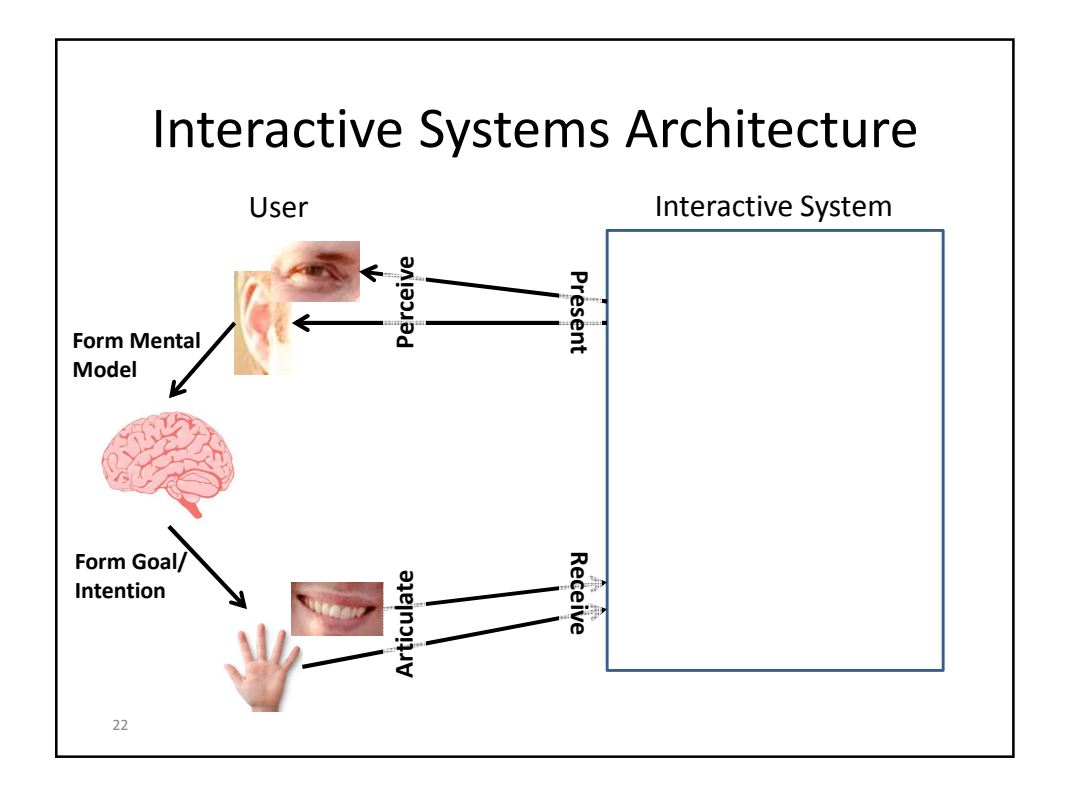

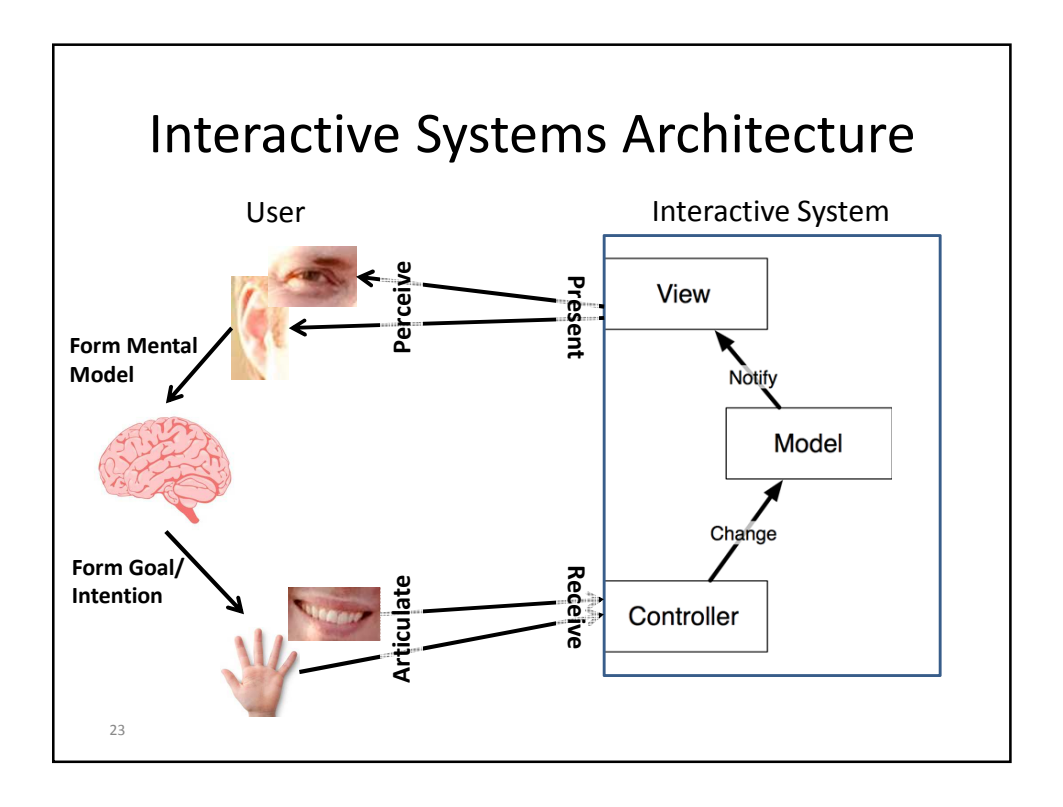

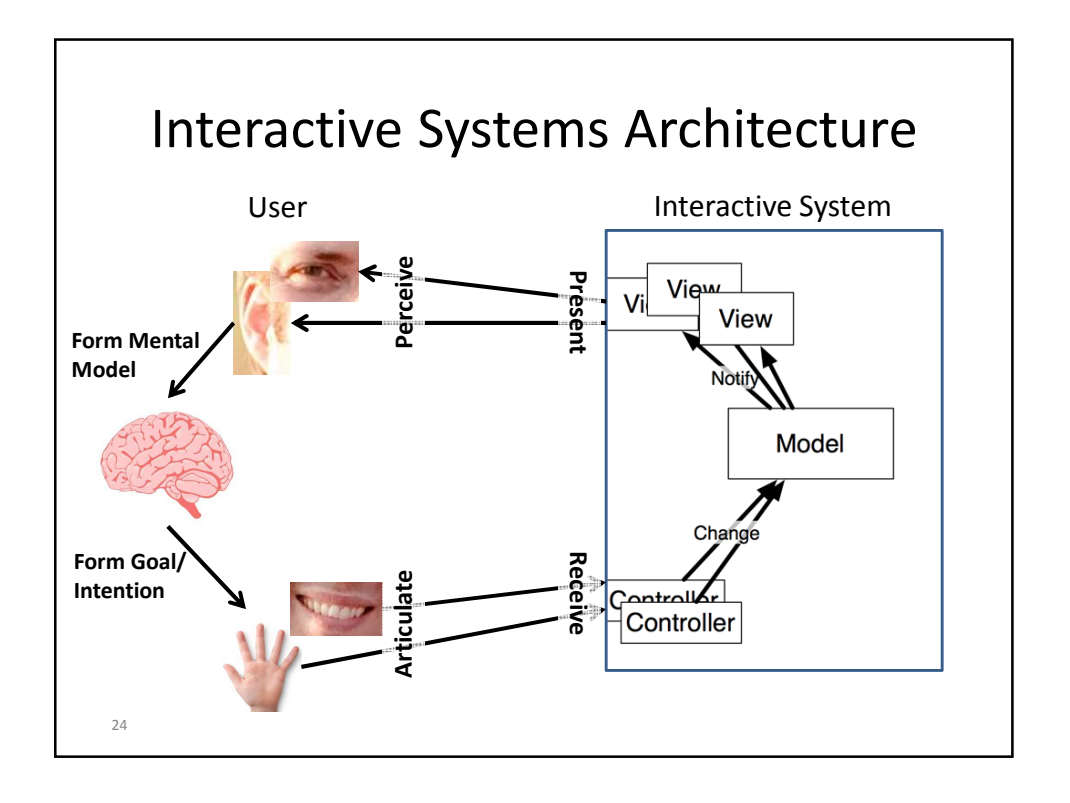

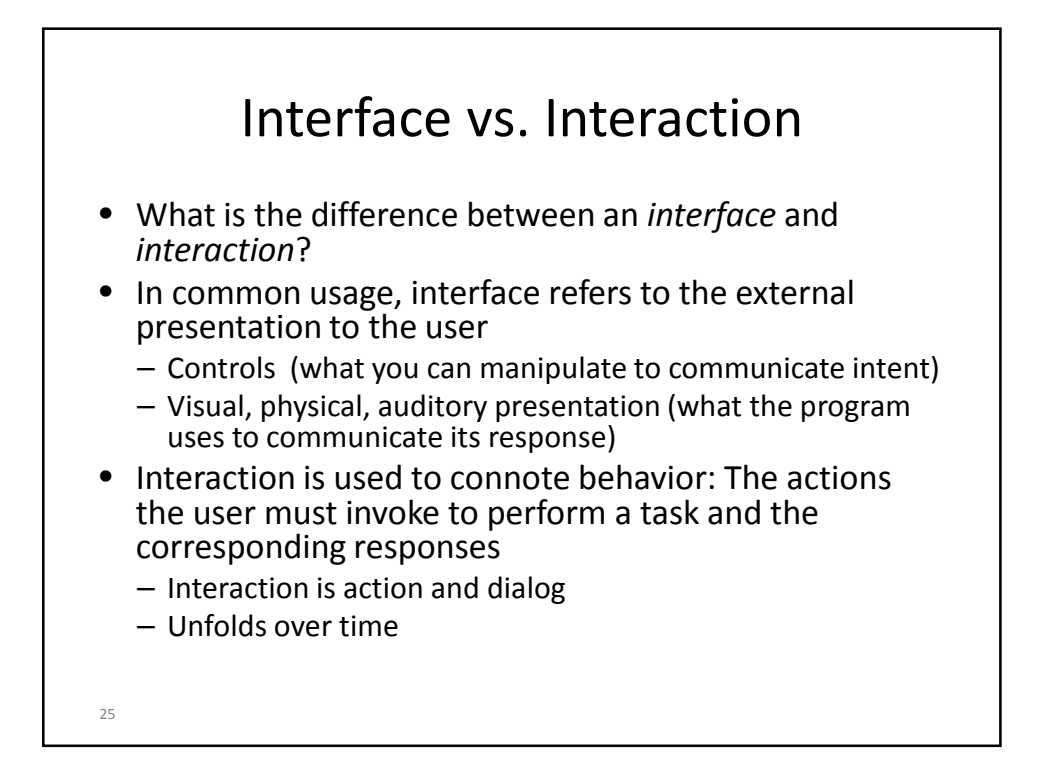

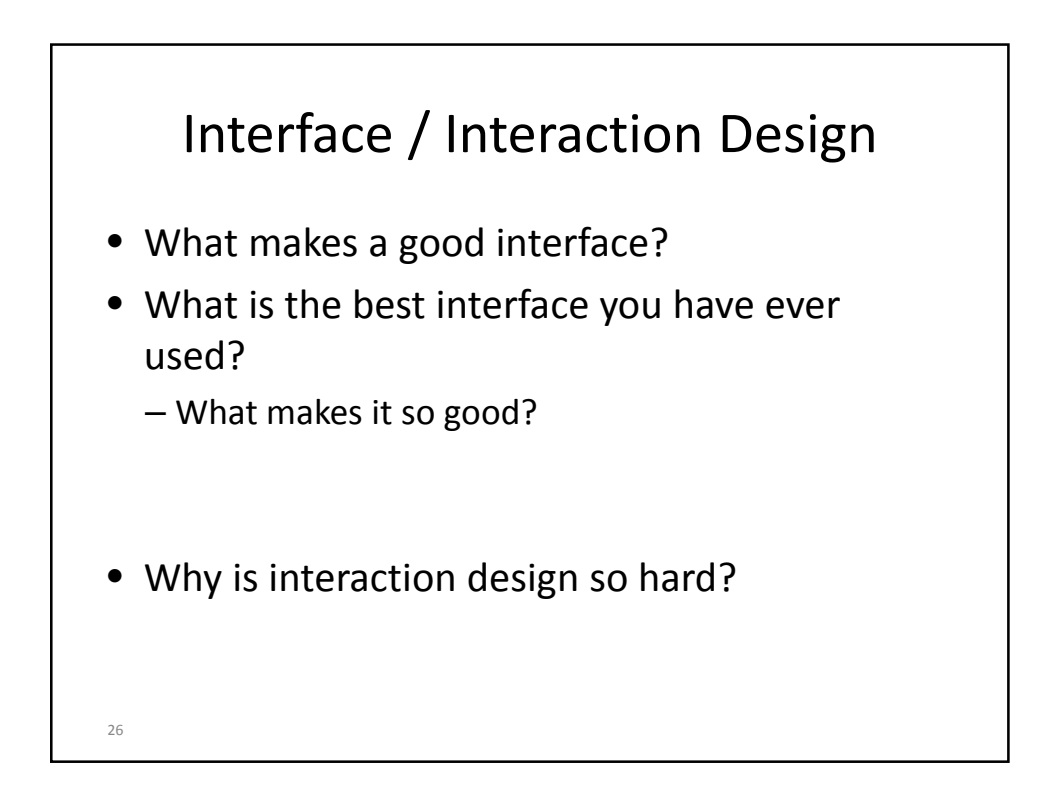

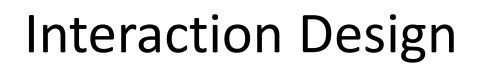

- Challenging because of variability in users and tasks
	- Varying levels of expertise
	- Range of tasks performed with the same tool
	- Example: Excel
- No one right way to design an interface, interfaces can always be improved

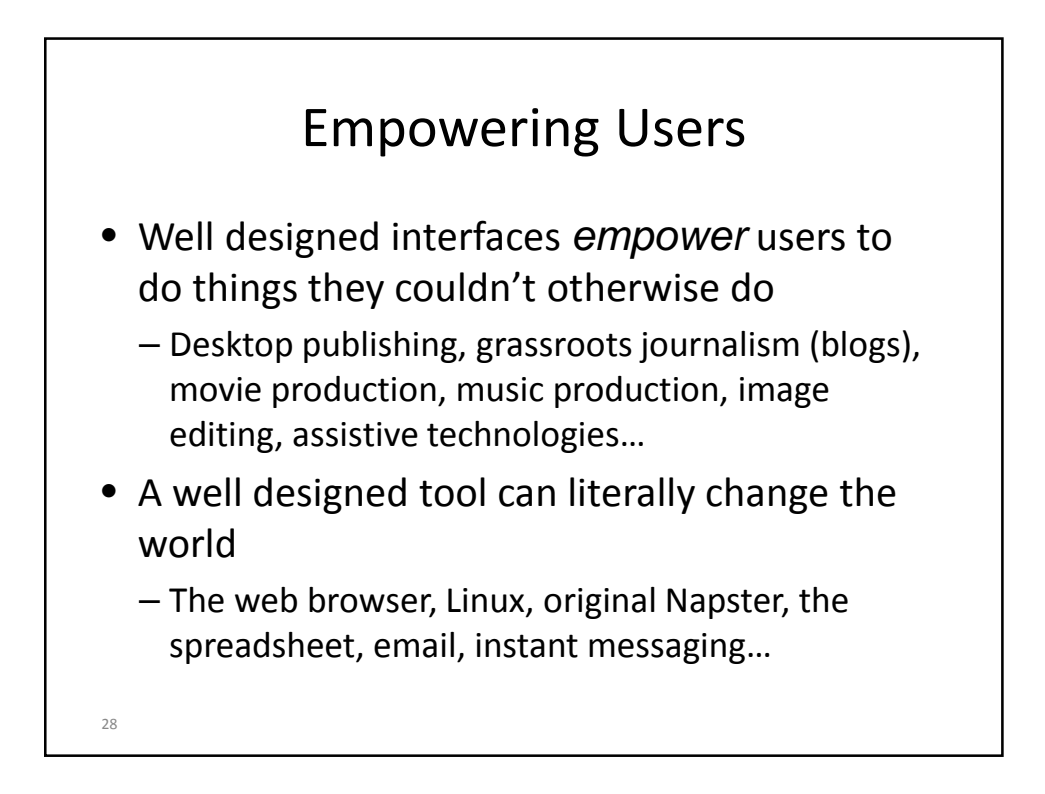